# Timppa-sovellusprojekti, vaatimusmäärittely

Matias Berg Bek Eljurkaev Minna Lehtomäki Juhani Sihvonen Hannu Viinikainen

> Versio 1.0.0 julkinen 9.9.2015

Jyväskylän yliopisto Tietotekniikan laitos Jyväskylä

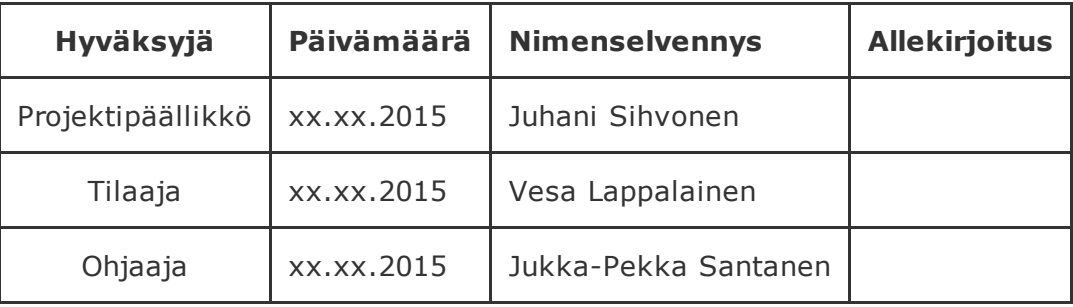

### 1. Vaatimusten prioriteetit

Vaatimukset on priorisoitu seuraavasti tärkeimmästä vähiten tärkeimpään:

- Pakollinen,
- Tärkeä,
- Mahdollinen,
- Idea ja
- Ei toteuteta.

Vaatimusten tilat esitetään seuraavasti:

- Toteutettu ja
- Toteuttamatta.

## 2. Toiminnalliset vaatimukset

### 2.1 Toteutettu

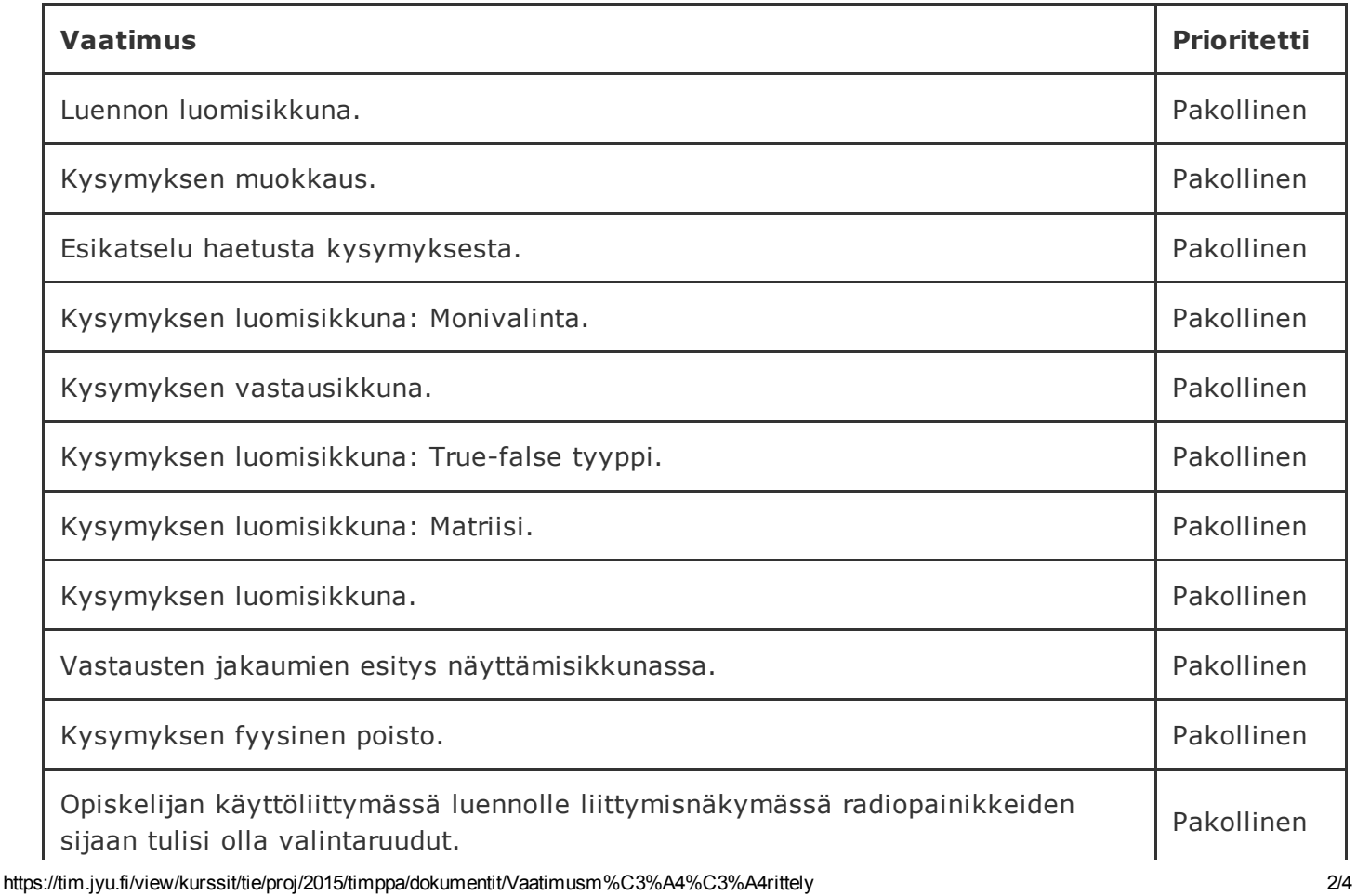

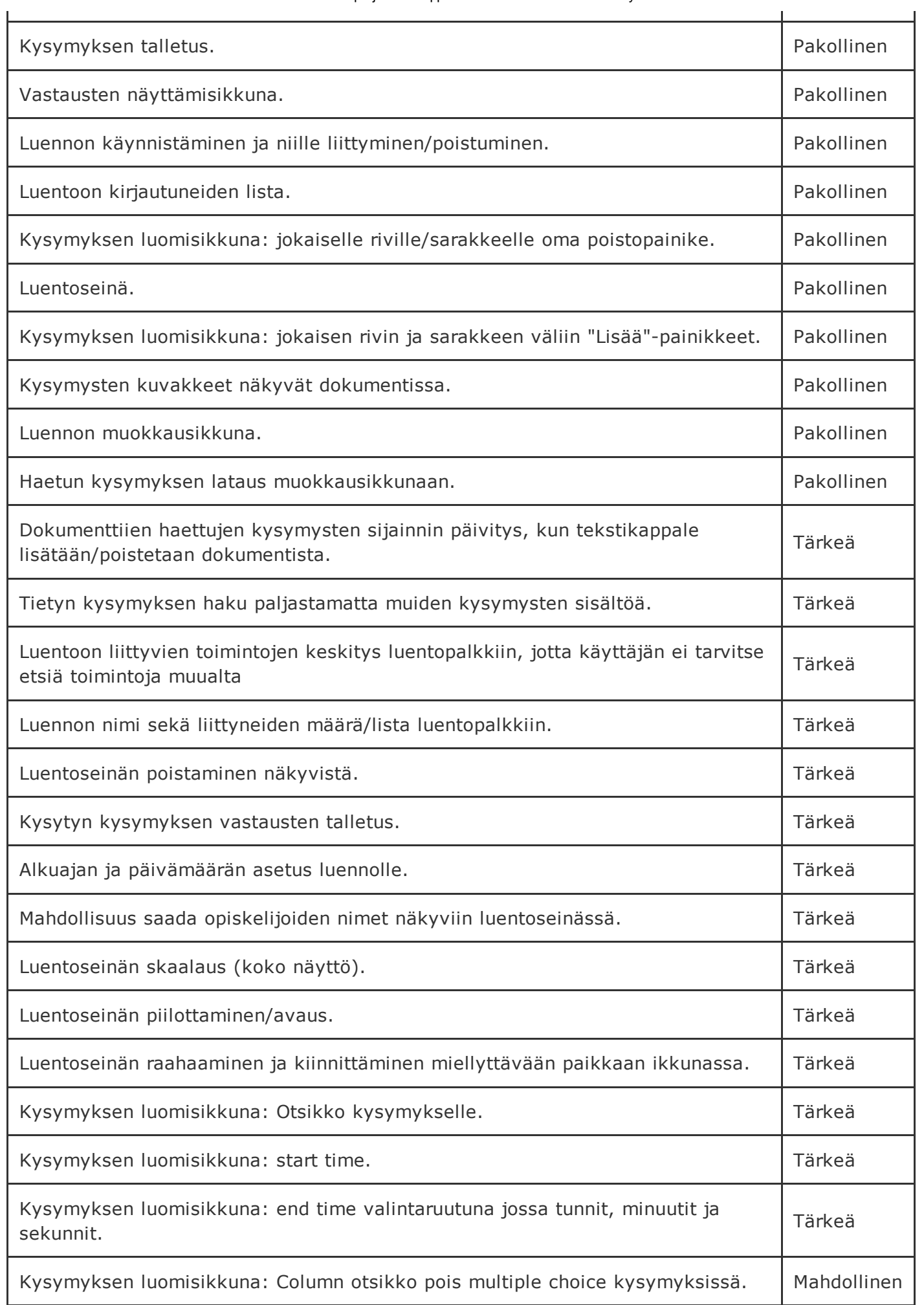

#### 2.2 Toteuttamatta

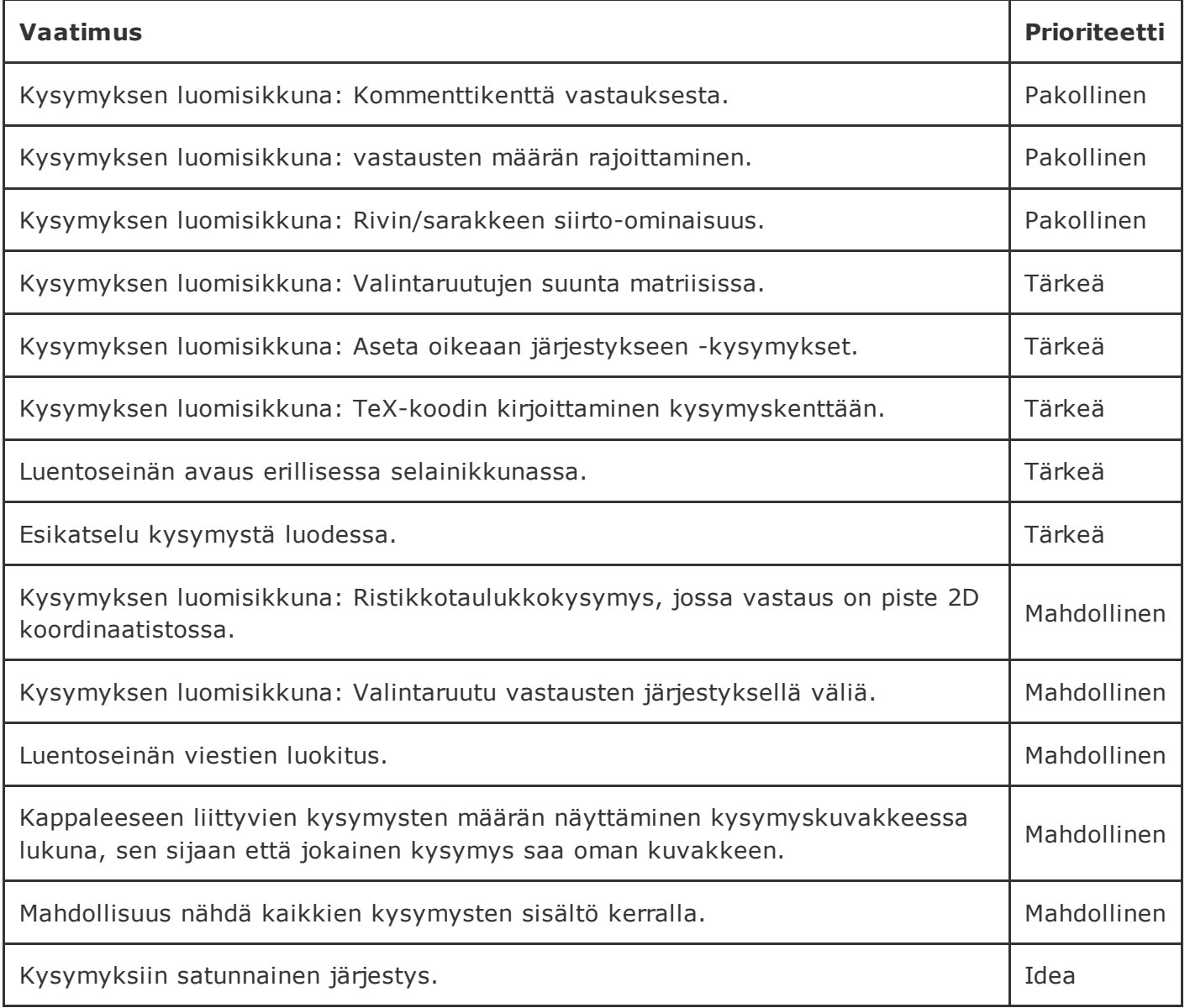